# TITLE OF THE PAPER (14 pt – Times New Roman)

First Name Surname<sup>1</sup>, First Name Surname<sup>1</sup> and First Name Surname<sup>2</sup> (11 pt – Times New Roman)

<sup>1</sup>Departmental Address, City, Country (9 pt – Times New Roman)

 $2$  Departmental Address, City, Country (9 pt – Times New Roman)

Email: Corresponding author

#### **ABSTRACT (10 pt – Times New Roman)**

This document contains the formatting information for the papers presented at the International conference on "**International Conference on Functional Materials and Metallurgy 2016**". The conference would be held at (**Park Royal Hotel, Penang**) during **May 28, 2016**. The title of the abstract should be in bold Times New Roman font with size equal to 10 pt. The text of the abstract should be in Times New Roman with 10 pt font size. It is recommended that the abstract be in a single paragraph not exceeding 300 words. The abstract should contain the summary of the findings reported. It should also highlight the methods used in the paper. Background information should be minimized or completely avoided in the abstract. The file name should be the title of your research paper. The file format should be MS Word **(.doc or docx)** [**MS Word 2003 or MS Word 2010**].

**Keywords**: Margins, Tables, Figures, and Equations (to be formatted in **9 pt Times New Roman**)

# PAGE SETUP

Preparation of the manuscript **must not exceed 5 pages (MAX. 5 PAGES)**. A4 size (8.27" x 11.69") of Portrait format paper is to be used with margins of 0.7" each in all four sides i.e. left, right, top and bottom. Double column format is to be used from introduction to references with **column width 3.28**" and **column spacing 0.3**". The first section should provide the background to the subject matter of the paper. It should not occupy more than 25% of the whole paper. Spacing for paragraph **'before'** and **'after'** set to **'0 pt'** single spacing.

#### AUTHORS NAMES AND WORK ADDRESSES

The author(s) name should be in Times New Roman with font size 11. The work/departmental addresses should be in Times New Roman with font size 9. Use numbers as a superfix to the author name to indicate his/her departmental addresses and Email IDs. If work address is the same for all authors, then mention the address with the superfix **"1"** for all authors. If there are more than one work addresses, then use numbers to indicate addresses and Email IDs as shown in this template.

### TEXT

All the text from **INTRODUCTION** to **REFERENCES** must be in Times New Roman font, with font size of 10 pt. The text must be left aligned across the page as given in this template. Please type the heading in "**UPPERCASE**". First line of all paragraphs must be indented with 0.5".

#### HEADINGS AND SUBHEADINGS

All the headings must be typed in UPPERCASE, Times New Roman with font size 10, bold, aligned to the left. The subheadings shall be in Title Case, Times New Roman with font size 10, bold, aligned to the left.

### **SECTIONS**

All sections should be presented as shown in this template. The text of the body of the paper from **INTRODUCTION** to **REFERENCES** should be in Times New Roman with size equal to 10 pt.

References should be as mentioned in references section of this document. Use numbered references to cite the references. For example to cite the first reference say: "As mentioned in [1]……"

### FIGURES, TABLES AND EQUATIONS

#### FIGURES

The figures and tables should be centered in the column. The figure caption should be placed below the figure as shown in Figure-1. Figures should be cited in the text as mentioned in the previous sentence. Care should be taken to make the figure captions as clear as possible. Multiple sentences are encouraged in the figure caption if it needs. Figures must be of less than 300 dpi and should be very clear. Please allow at least a 5 pt space between the figure and the text above, the figure caption and the text below it. Please paste your figure as **ONE SINGLE file** on the template without additional labeling on the manuscript.

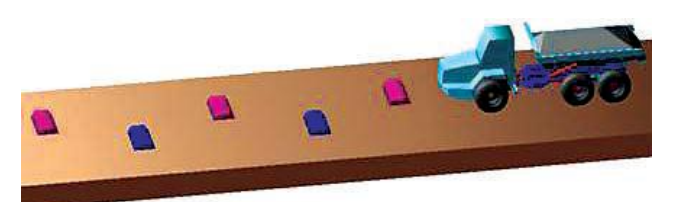

**Figure-1.** Condition when wheel zigzag gets over block.

### TABLES

Tables are to be formatted as shown in Table-1. Table captions should be placed at the top. Tables should be cited in the text as Table-1. Columns should not run to a different page. Wide tables can cut across the two columns, but the text that follows it must be of two columns once again. Allow sufficient gap (at least 5pt) between the Table and the text above/below.

**Table-1.** Students name list.

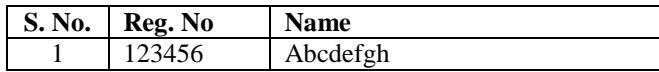

EQUATIONS

The equations are to be typed using the **Equation Editor** in Word. The size should be set to 10 pt. All vectors, matrices and tensors should be in bold type. The equations should be to the left aligned and the equation number appears on the right as shown below. Refer to the equations in the text as Eqn. (1).

$$
\sin^2 \theta + \cos^2 \theta = 1\tag{1}
$$

## REFERENCES

- [1] Beale M. H., Hagan M. T. and Dewuth H. B. 2006. Fundamentals of machine and machine tools. 2<sup>nd</sup> Ed. Marcel Dekker Inc. New York, USA. pp. 160-168.
- [2] R. Guduri, A. V. Rajulu and A. S. Luyt. 2008. Effect of alkali treatment on the flexural properties of hildegardia fabric. Journal of Applied Polymer Science. 10(2): 127-134.
- [3] Caldas L. G. and Norford L. K. 1994. Screws, motors and wrenches that cannot be bought in a hardware

store. In: Robotics Research: The First International Symposium. M. Brady and R. Paul (Eds.). pp. 679- 693.

- [4] Author Thesis, Degree Thesis Type, Year, Title, Institution, Country.
- [5] Author, Year, Access Date, Title (Edition), Available (URL).
- [6] Author Report, Year, Title, Institution, Place Published, Type, Report Number.
- [7] Patent (Inventor), Year, Title, Country, Patent Number, Issue Date.
- [8] Author Magazine, Year, Date, Title, Magazine, Pages, Available URL.

**N.B.** Please visit **Author Guidelines** available at [http://www.arpnjournals.com/author\\_guidelines.htm](http://www.arpnjournals.com/author_guidelines.htm)